# **Contents**

### **Overview**

Registering STRING.DLL Legal Stuff

### **API Reference, List of Functions**

STRINGVer (hWnd) ReverseStr ( lpstrDATA ) FindRightChar ( lpstrDATA, iChar ) FindFirstNIS ( lpstrDATA, lpstrSUBSET ) LexSortStr (lpstrSTRING1, lpstrSTRING2, iNofC, iCase )

### **Registering STRING.DLL**

You can register using CIS; type "go swreg" and enter the ID 3005. The cost for a single place license is US\$19.90; If you'd like a license for several runtime copies, please contact me either via:

- · **CIS mail: 100342,412 or**
- · **Internet: biinside@bgb.ch**

You may also register by mail. Send a letter with US\$30.00 enclosed; NO CHECKS ACCEPTED! to:

INside, att. STRING

P.O. Box 965

3000 Bern 9

**Switzerland** 

Please allow 2 weeks for mail delivery and at least 2 days for CIS registration.

### **Legal Stuff**

The program, its data, documentation and other items and services (hereafter referred to as "products") provided with STRING.DLL are provided on an "as is" basis. INside Corp. AND ITS LICENSOR MAKE NO WARRANTIES, EXPRESS OR IMPLIED, INCLUDING WITHOUT LIMITATION THE IMPLIED WARRANTIES OF MERCHANTABILITY AND FITNESS FOR A PARTICULAR PURPOSE, REGARDING THIS PRODUCT FOR ANY PURPOSE. THE EXCLUSION OF IMPLIED WARRANTIES IS NOT PERMITTED IN SOME JURISDICTIONS. THE ABOVE EXCLUSION MAY NOT APPLY TO YOU.

IN NO EVENT WILL INside Corp., ITS LICENSOR OR THEIR OFFICERS, EMPLOYEES OR AGENTS (COLLECTIVELY, INside Corp. AND ITS LICENSOR) BE LIABLE TO YOU FOR ANY CONSEQUENTIAL, INCIDENTIAL, OR INDIRECT DAMAGES ARISING OUT OF OR IN CONNECTION WITH THE USE OF THIS PROGRAM, EVEN IF INside Corp. OR ITS LICENSOR HAVE BEEN ADVISED OF THE POSSIBILITY OF SUCH DAMAGES. BECAUSE SOME JURISDICTIONS DO NOT ALLOW THE EXCLUSION OR LIMITATION OF LIABILITY FOR CONSEQUENTIAL DAMAGES, THE ABOVE LIMITATIONS MAY NOT APPLY TO YOU.

THE LIABILITY OF INside Corp. OR ITS LICENSOR TO YOU FOR ACTUAL DAMAGES FROM ANY CAUSE WHATSOEVER, AND REGARDLESS OF THE FORM OF THE ACTION (WHETHER IN CONTRACT, TORT (INCLUDING NEGLIGENCE), PRODUCT LIABILITY OR OTHERWISE), WILL BE LIMITED TO US\$50.

IN ANY CASE OF LAWSUIT, COMPETENCY OF COURT IS BERN, SWITZERLAND

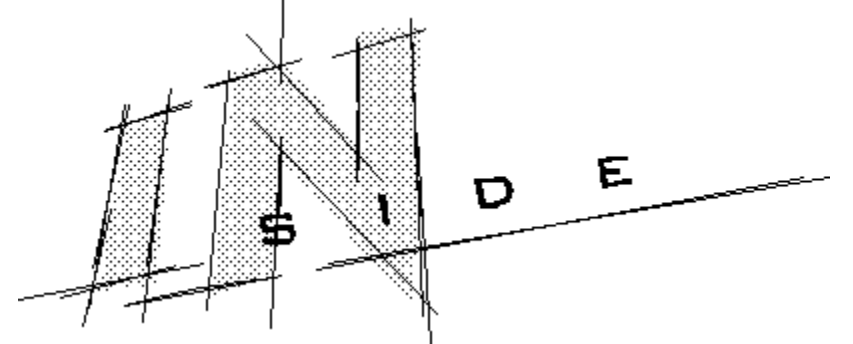

STRING.DLL is Copyrighted © 1994 by INside Corp. Portions Copyright © 1993-94 by Microsoft

## **STRINGVer ( hWnd )**

### *Parameters:*

[**hWnd**] = Handle of parent window to display the message box.

### *Description:*

Shows a message box on top of the specified parent window containing information about STRING.DLL version and release number.

### *Sample Code:*

'Place this code in the general declarations section of a form: *Declare Function STRINGVer Lib "STRING.DLL" (ByVal hwnd As Integer) As Integer* 'Place this code in a Button on a form: *Sub Command1\_Click () Dim res As Integer res = STRINGVer(form1.hWnd) End Sub*

## **ReverseStr ( lpstrDATA )**

### *Parameters:*

[**lpstrDATA**] = Fixed length string variable defined in Visual Basic with a size of exactly 65000 characters. It's not really 64K (65535 Characters) because VB needs some space to allocate the structure.

### *Description:*

This function reverses 65000 Characters and returns them in the same string. A string reading "ABCDE" would return reading "EDCBA".

#### *Sample code:*

'Place this code in a basic module: *Global lpstrDATA as String \* 65000 Declare Function ReverseStr Lib "STRING.DLL" (ByVal lpstrDATA As String) As Integer* 'Place this code in a Button on a form: *Sub Command1\_Click Dim ret as Integer lpstrDATA = Space\$(65000) 'Allocates Memory lpstrDATA = "Hello World" ret = ReverseStr(lpstrDATA) MsgBox "Hello World has become:'" & Trim\$(lpstrDATA) & "'", 64, "STRING.DLL Sample"*

*End Sub*

# **FindRightChar ( lpstrDATA, iChar )**

### *Parameters:*

[**lpstrDATA**] = Fixed length string variable defined in Visual Basic with a size of exactly 65000 characters. It's not really 64K (65535 Characters) because VB needs some space to allocate the structure.

[**iChar**] = Integer value of the character to be located.

### *Description:*

Finds the first occurence of iChar within lpstrDATA. As opposed to Visual Basics Instr function, this function returns the position of the first Character from the right (still **counting from the left**, though!).

### *Sample code:*

'Place this code in a basic module:

*Global lpstrDATA as String \* 65000*

*Declare Function FindRightChar Lib "STRING.DLL" (ByVal lpstrDATA As String, ByVal iChar As Integer) As Integer*

'Place this code in a Button on a form:

*Sub Command1\_Click Dim ret, iChar as Integer lpstrDATA = Space\$(65000) 'Allocates Memory lpstrDATA = "Hello World" iChar = Asc("W") ret = FindRightChar(lpstrDATA, iChar) MsgBox "'W' lies at position "+str\$(ret), 64, "STRING.DLL Sample" End Sub*

## **FindFirstNIS ( lpstrDATA, lpstrSUBSET )**

### *Parameters:*

[**lpstrDATA**] = Fixed length string variable defined in Visual Basic with a size of exactly 65000 characters. It's not really 64K (65535 Characters) because VB needs some space to allocate the structure.

[**lpstrSUBSET**] = Fixed length string variable defined in Visual Basic with a size of exactly 256 characters.

### *Description:*

Finds the first character within lpstrDATA not belonging to the character subset specified in lpstrSUBSET and returns the index where to find it. FindFirstNIS means: FindFirst[N]ot[I]n[S]ubset

### *Sample code:*

'Place this code in a basic module:

*Global lpstrDATA as String \* 65000*

*Declare Function FindFirstNIS Lib "STRING.DLL" (ByVal lpstrDATA As String, ByVal lpstrSUBSET As String) As Integer*

'Place this code in a Button on a form:

*Sub Command1\_Click*

*Dim ret as Integer*

*Dim lpstrSUBSET as String \* 256*

*lpstrDATA = Space\$(65000) 'Allocates Memory*

*lpstrSUBSET = Space\$(256)*

*lpstrDATA = " Hello World"*

*lpstrSUBSET = " "*

*ret = FindFirstNIS(lpstrDATA, lpstrSUBSET)*

*MsgBox "The first character not belonging to the subset is: "+Mid\$(lpstrDATA,ret+1,1), 64, "STRING.DLL Sample"*

*End Sub*

### **LexSortStr (lpstrSTRING1, lpstrSTRING2, iNofC, iCase )**

### *Parameters:*

[**lpstrSTRING1**] = Fixed length string variable defined in Visual Basic with a size of exactly **1024** characters.

[**lpstrSTRING2**] = Fixed length string variable defined in Visual Basic with a size of exactly **1024** characters.

[**iNofC**] = Integer number describing how many characters within the strings are supposed to be included in the comparison. ([N]umber [o]f [C]haracters).

[**iCase**] = Integer number describing whether the strings are supposed to be compared case sensitive or not: **0 = Not case sensitive; 1 = Case sensitive**

#### *Description:*

Compares two strings and returns a value telling you the result of the comparison. The values are to be interpreted as follows:

ret  $= 0$  : The two strings are to be ordered the SAME

ret > 0 : lpstrSTRING1 is ordered AFTER lpstrSTRING2

ret < 0 : lpstrSTRING1 is ordered BEFORE lpstrSTRING2

#### *Sample code:*

'Place this code in the general declarations section of a form:

*Declare Function LexSortStr Lib "STRING.DLL" (ByVal lpstrSTRING1 As String, ByVal lpstrSTRING2 As String, ByVal iNofC As Integer, ByVal iCase As Integer) As Integer*

'Place this code in a Button on a form:

*Sub Command1\_Click*

*Dim ret As Integer*

*Dim iCase As Integer 'Case sensitivity*

*Dim iNofC As Integer 'Number of Characters to check*

*Dim lpstrSTRING1 As String \* 1024*

*Dim lpstrSTRING2 As String \* 1024*

*'allocate memory:*

*lpstrSTRING1 = Space\$(1024)*

*lpstrSTRING1 = Space\$(1024)*

*lpstrSTRING1 = InputBox("Enter the first string to compare:")*

*lpstrSTRING2 = InputBox("Enter the second string to compare:")*

*iCase = 1 '1=case sensitive comparison, 0=non case sensitive*

*iNofC = 10 'compare the first 10 characters of the string*

*ret = LexSortStr(lpstrSTRING1, lpstrSTRING2, iNofC, iCase)*

*Select Case ret*

```
Case Is < 0
  MsgBox "'" + Trim$(lpstrSTRING1) + "' BEFORE '" + Trim$(lpstrSTRING2) + "'", 64, "text"
Case 0
  MsgBox "'" + Trim$(lpstrSTRING1) + "' THE SAME as '" + Trim$(lpstrSTRING2) + "'", 64, "text"
Case Is > 0
  MsgBox "'" + Trim$(lpstrSTRING1) + "' AFTER '" + Trim$(lpstrSTRING2) + "'", 64, "text"
End Select
End Sub
```